## **KODLAMA KOMUTLARI**

```
İlerle -------------moveForward();
```

```
Sağa dön ---------turnRight();
```

```
Sola dön -----------turnLeft();
```
**For: Döngü komutu, tekrarlama yapar.**

```
1) for (var say = 0; say< 5; say++) 
{
  moveForward();
} …..5…. defa ….İLERLEME…. yapar
Say 0 olduğunda , 1 ilerleme yapar
```
**Say 1 olduğunda , 1 ilerleme yapar Say 2 olduğunda , 1 ilerleme yapar Say 3 olduğunda, 1 ilerleme yapar Say 4 olduğunda , 1 ilerleme yapar**

```
2) for (var say = 1; say< 5; say++) 
{
 moveForward(60);
} …4…. defa ……60 BİRİM İLERLEME…….yapar
Say 1 ilerleme
Say 2 ilerleme
```
**Say 3 ilerleme Say 4 ilerleme**

```
3) for (var say = 1; say<= 5; say++) 
{
 turnLeft();
} 
          5 defa sola döner
```
**Say 1 olduğunda, sola döner Say 2 olduğunda , sola döner Say 3 olduğunda, sola döner Say 4 olduğunda , sola döner Say 5 olduğunda, sola döner**

```
4) for (var say = 0; say<= 6; say+3) 
{
 turnRight();
} 
          3 defa sağa döner
```
**Say 0 olduğunda, sağa döner**

**Say 3 olduğunda , sağa döner**

**Say 6 olduğunda, sağa döner**

```
5) for (var say =……; say< …..; ……….) 
{
 turnLeft(30);
} 
4 defa 30 DERECE SOLA DÖNÜŞ yapar. Toplamda 120 derece döner
Say 2 olduğunda , 30 derece sola döner
Say 4 olduğunda, 30 derece sola döner
Say 6 olduğunda , 30 derece sola döner
Say 8 olduğunda , 30 derece sola döner
Bu bilgilere göre for komutunu tamamlayın.
while (notFinished()) {
  moveForward();
} döngü komutudur, şart sağlanana kadar istenenleri yapar.
if (isPathRight()) şart kontrol komutu (eğer)
if(say>5) { turnLeft(60); } 
Eğer say değeri 5 den büyük ise sola 60 derece dön.
if(not>44) { print(Geçti) ; } 
Eğer not değeri 44 den büyükse geçti yazar.
6) for (var say = 1; say < 5; say + 1) { moveForward(50); }
…….. defa ………………………………. yapar. Toplamda ……………………………….yapar.
```
**7)** for (var say =  $0$ ; say <=  $11$ ; say + 3) { turnleft(60); }

**…….. defa …………………………….. yapar. Toplamda ………………………………….yapar.**

**8)** for (var say = 0; say <=6; say +2) { moveForward(); }

**4 defa ilerleme yapar.**

**Say 0 olduğunda ilerler**

**Say 2 olduğunda ilerler**

**Say 4 olduğunda ilerler**

**Say 6 olduğunda ilerler**

**9) for (var say = 2; say <=10; say+2) { turnLeft(90); }** 

 **5 defa 90 derece sola döner . Toplamda 450 derece döner.**

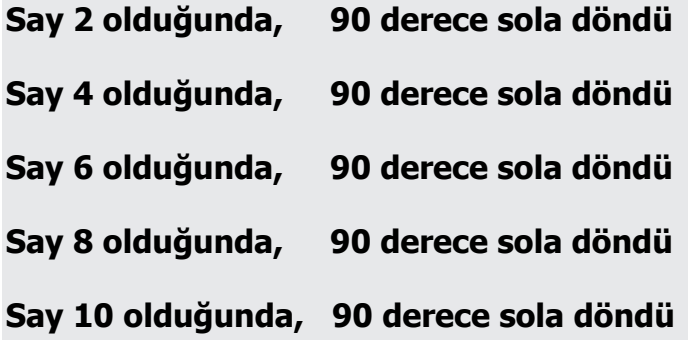

**10)** for (var say = 2; say <10; say +3) { turnLeft(60); }

**3 defa 60 derece sola döner. Toplamda 180 derece sola döner.**

**Say 2 olduğunda, sola 60 dön Say 5 olduğunda, sola 60 dön Say 8 olduğunda, sola 60 dön**

**11)** for (var say = 0; say  $\leq$  = 4; say + +) { moveForward(); moveForward(); turnRight(); } **Yukardaki kodlarla ilgili soruları cevaplayın.**

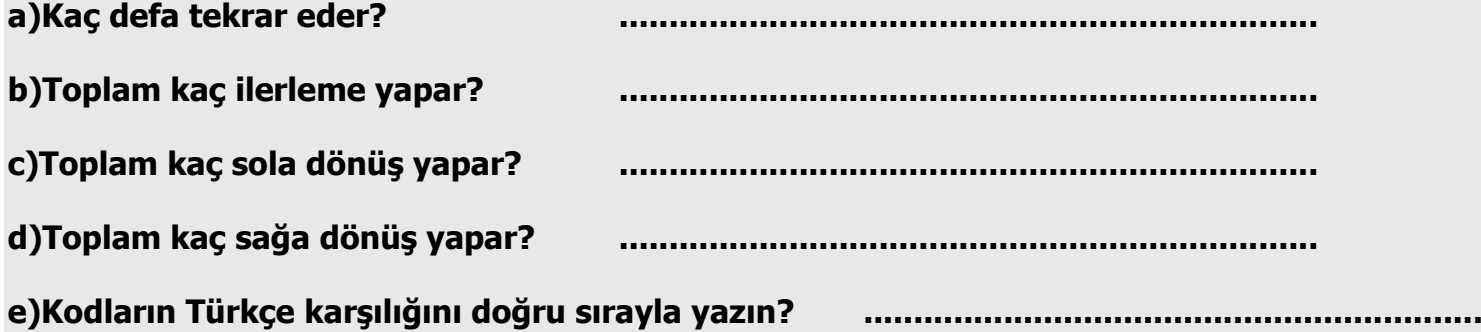

```
12) var say=3 ; if say>2 { print ("aferin") ; } bu kod ne yapar,açıklayın?
```
**…………………………………………………………………….**

**13) var puan=60 ; if puan>……… { print("Başarılı") }** 

**Program çalıştığında Başarılı yazması için …… yere gelmesi gereken en büyük sayı kaçtır?**